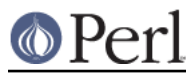

## **NAME**

IO::Uncompress::AnyInflate - Uncompress zlib-based (zip, gzip) file/buffer

## **SYNOPSIS**

```
use IO::Uncompress::AnyInflate qw(anyinflate $AnyInflateError) ;
 my $status = anyinflate $input => $output [,OPTS]
     or die "anyinflate failed: $AnyInflateError\n";
 my $z = new IO::Uncompress::AnyInflate $input [OPTS]
     or die "anyinflate failed: $AnyInflateError\n";
 $status = $z->read($buffer)
 $status = $z->read($buffer, $length)
 $status = $z->read($buffer, $length, $offset)
$line = $z$-|qetline()5char = $z->qetc()
schar = $z$-smallect()$char = $z$->opened() $status = $z->inflateSync()
 $data = $z->trailingData()
 $status = $z->nextStream()
 $data = $z->getHeaderInfo()
$z->tell() $z->seek($position, $whence)
 $z->binmode()
 $z->fileno()
$z->eof()
 $z->close()
 $AnyInflateError ;
 # IO::File mode
<5z read($z, $buffer);
 read($z, $buffer, $length);
 read($z, $buffer, $length, $offset);
 tell($z)
 seek($z, $position, $whence)
 binmode($z)
 fileno($z)
 eof($z)
 close($z)
```
## **DESCRIPTION**

This module provides a Perl interface that allows the reading of files/buffers that have been compressed in a number of formats that use the zlib compression library.

The formats supported are

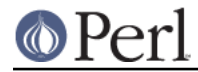

RFC 1950 RFC 1951 (optionally) gzip (RFC 1952) zip

The module will auto-detect which, if any, of the supported compression formats is being used.

## **Functional Interface**

A top-level function, anyinflate, is provided to carry out "one-shot" uncompression between buffers and/or files. For finer control over the uncompression process, see the OO Interface section.

```
use IO::Uncompress::AnyInflate qw(anyinflate $AnyInflateError) ;
```

```
 anyinflate $input => $output [,OPTS]
     or die "anyinflate failed: $AnyInflateError\n";
```
The functional interface needs Perl5.005 or better.

## **anyinflate \$input => \$output [, OPTS]**

anyinflate expects at least two parameters,  $$input$  and  $$output$ .

## **The \$input parameter**

The parameter,  $sinput$ , is used to define the source of the compressed data.

It can take one of the following forms:

## A filename

If the \$input parameter is a simple scalar, it is assumed to be a filename. This file will be opened for reading and the input data will be read from it.

### A filehandle

If the \$input parameter is a filehandle, the input data will be read from it. The string '-' can be used as an alias for standard input.

### A scalar reference

If  $\sinput$  is a scalar reference, the input data will be read from  $\sinput$ .

### An array reference

If \$input is an array reference, each element in the array must be a filename.

The input data will be read from each file in turn.

The complete array will be walked to ensure that it only contains valid filenames before any data is uncompressed.

### An Input FileGlob string

If  $sinput$  is a string that is delimited by the characters "<" and ">" anyinflate will assume that it is an *input fileglob string*. The input is the list of files that match the fileglob.

See File::GlobMapper for more details.

If the  $$input$  parameter is any other type, undef will be returned.

## **The \$output parameter**

The parameter  $\frac{1}{5}$  output is used to control the destination of the uncompressed data. This parameter can take one of these forms.

A filename

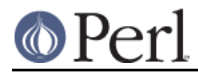

If the \$output parameter is a simple scalar, it is assumed to be a filename. This file will be opened for writing and the uncompressed data will be written to it.

## A filehandle

If the \$output parameter is a filehandle, the uncompressed data will be written to it. The string '-' can be used as an alias for standard output.

## A scalar reference

If  $$output$  is a scalar reference, the uncompressed data will be stored in  $$fourput.$ 

## An Array Reference

If \$output is an array reference, the uncompressed data will be pushed onto the array.

## An Output FileGlob

If soutput is a string that is delimited by the characters "<" and ">" anyinflate will assume that it is an *output fileglob string*. The output is the list of files that match the fileglob. When  $s$ output is an fileglob string,  $s$ input must also be a fileglob string. Anything else is

an error.

See File::GlobMapper for more details.

If the soutput parameter is any other type, undef will be returned.

## **Notes**

When  $sinput$  maps to multiple compressed files/buffers and  $s$ output is a single file/buffer, after uncompression \$output will contain a concatenation of all the uncompressed data from each of the input files/buffers.

## **Optional Parameters**

Unless specified below, the optional parameters for anyinflate, OPTS, are the same as those used with the OO interface defined in the Constructor Options section below.

AutoClose =>  $0|1$ 

This option applies to any input or output data streams to anyinflate that are filehandles.

If AutoClose is specified, and the value is true, it will result in all input and/or output filehandles being closed once anyinflate has completed.

This parameter defaults to 0.

 $BinModelOut$  =>  $0|1$ 

When writing to a file or filehandle, set binmode before writing to the file. Defaults to 0.

Append  $\Rightarrow$  0|1

The behaviour of this option is dependent on the type of output data stream.

\* A Buffer

If Append is enabled, all uncompressed data will be append to the end of the output buffer. Otherwise the output buffer will be cleared before any uncompressed data is written to it.

\* A Filename

If Append is enabled, the file will be opened in append mode. Otherwise the contents of the file, if any, will be truncated before any uncompressed data is written to it.

\* A Filehandle

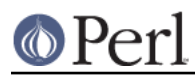

If Append is enabled, the filehandle will be positioned to the end of the file via a call to seek before any uncompressed data is written to it. Otherwise the file pointer will not be moved.

When Append is specified, and set to true, it will append all uncompressed data to the output data stream.

So when the output is a filehandle it will carry out a seek to the eof before writing any uncompressed data. If the output is a filename, it will be opened for appending. If the output is a buffer, all uncompressed data will be appended to the existing buffer.

Conversely when Append is not specified, or it is present and is set to false, it will operate as follows.

When the output is a filename, it will truncate the contents of the file before writing any uncompressed data. If the output is a filehandle its position will not be changed. If the output is a buffer, it will be wiped before any uncompressed data is output.

```
Defaults to 0.
```

```
MultiStream => 0|1
```
If the input file/buffer contains multiple compressed data streams, this option will uncompress the whole lot as a single data stream.

Defaults to 0.

```
TrailingData => $scalar
```
Returns the data, if any, that is present immediately after the compressed data stream once uncompression is complete.

This option can be used when there is useful information immediately following the compressed data stream, and you don't know the length of the compressed data stream.

If the input is a buffer, trailingData will return everything from the end of the compressed data stream to the end of the buffer.

If the input is a filehandle, trailingData will return the data that is left in the filehandle input buffer once the end of the compressed data stream has been reached. You can then use the filehandle to read the rest of the input file.

Don't bother using trailingData if the input is a filename.

If you know the length of the compressed data stream before you start uncompressing, you can avoid having to use trailingData by setting the InputLength option.

## **Examples**

To read the contents of the file file1.txt.Compressed and write the uncompressed data to the file file1.txt.

```
 use strict ;
 use warnings ;
use IO::Uncompress::AnyInflate qw(anyinflate $AnyInflateError) ;
 my $input = "file1.txt.Compressed";
 my $output = "file1.txt";
 anyinflate $input => $output
     or die "anyinflate failed: $AnyInflateError\n";
```
To read from an existing Perl filehandle, \$input, and write the uncompressed data to a buffer, \$buffer.

```
 use strict ;
 use warnings ;
```
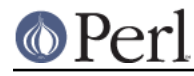

```
use IO::Uncompress::AnyInflate qw(anyinflate $AnyInflateError) ;
 use IO::File ;
 my $input = new IO::File "<file1.txt.Compressed"
     or die "Cannot open 'file1.txt.Compressed': $!\n" ;
 my $buffer ;
anyinflate $input => \$buffer
     or die "anyinflate failed: $AnyInflateError\n";
```
To uncompress all files in the directory "/my/home" that match "\*.txt.Compressed" and store the compressed data in the same directory

```
 use strict ;
 use warnings ;
use IO::Uncompress::AnyInflate qw(anyinflate $AnyInflateError) ;
 anyinflate '</my/home/*.txt.Compressed>' => '</my/home/#1.txt>'
     or die "anyinflate failed: $AnyInflateError\n";
```
and if you want to compress each file one at a time, this will do the trick

```
 use strict ;
    use warnings ;
   use IO::Uncompress::AnyInflate qw(anyinflate $AnyInflateError) ;
    for my $input ( glob "/my/home/*.txt.Compressed" )
 {
       my $output = $input;
         $output =~ s/.Compressed// ;
        anyinflate $input => $output
             or die "Error compressing '$input': $AnyInflateError\n";
     }
```
# **OO Interface**

## **Constructor**

The format of the constructor for IO::Uncompress::AnyInflate is shown below

```
 my $z = new IO::Uncompress::AnyInflate $input [OPTS]
    or die "IO::Uncompress::AnyInflate failed: $AnyInflateError\n";
```
Returns an IO:: Uncompress: : AnyInflate object on success and undef on failure. The variable \$AnyInflateError will contain an error message on failure.

If you are running Perl 5.005 or better the object,  $\zeta z$ , returned from IO::Uncompress::AnyInflate can be used exactly like an *IO::File* filehandle. This means that all normal input file operations can be carried out with \$z. For example, to read a line from a compressed file/buffer you can use either of these forms

```
$line = $z$-<i>getline()</i>;
$line = < $z>;
```
The mandatory parameter  $\sinput$  is used to determine the source of the compressed data. This parameter can take one of three forms.

A filename

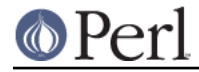

If the \$input parameter is a scalar, it is assumed to be a filename. This file will be opened for reading and the compressed data will be read from it.

## A filehandle

If the \$input parameter is a filehandle, the compressed data will be read from it. The string '-' can be used as an alias for standard input.

## A scalar reference

If  $$input$  is a scalar reference, the compressed data will be read from  $$$output.$ 

## **Constructor Options**

The option names defined below are case insensitive and can be optionally prefixed by a '-'. So all of the following are valid

```
 -AutoClose
 -autoclose
AUTOCLOSE
 autoclose
```
OPTS is a combination of the following options:

AutoClose => 0|1

This option is only valid when the \$input parameter is a filehandle. If specified, and the value is true, it will result in the file being closed once either the close method is called or the IO::Uncompress::AnyInflate object is destroyed.

This parameter defaults to 0.

```
MultiStream => 0|1
```
Allows multiple concatenated compressed streams to be treated as a single compressed stream. Decompression will stop once either the end of the file/buffer is reached, an error is encountered (premature eof, corrupt compressed data) or the end of a stream is not immediately followed by the start of another stream.

This parameter defaults to 0.

```
Prime => $string
```
This option will uncompress the contents of  $\frac{1}{2}$  string before processing the input file/buffer.

This option can be useful when the compressed data is embedded in another file/data structure and it is not possible to work out where the compressed data begins without having to read the first few bytes. If this is the case, the uncompression can be *primed* with these bytes using this option.

Transparent =>  $0|1$ 

If this option is set and the input file/buffer is not compressed data, the module will allow reading of it anyway.

In addition, if the input file/buffer does contain compressed data and there is non-compressed data immediately following it, setting this option will make this module treat the whole file/buffer as a single data stream.

This option defaults to 1.

BlockSize => \$num

When reading the compressed input data, IO::Uncompress::AnyInflate will read it in blocks of \$num bytes.

This option defaults to 4096.

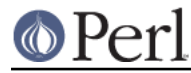

## InputLength => \$size

When present this option will limit the number of compressed bytes read from the input file/buffer to \$size. This option can be used in the situation where there is useful data directly after the compressed data stream and you know beforehand the exact length of the compressed data stream.

This option is mostly used when reading from a filehandle, in which case the file pointer will be left pointing to the first byte directly after the compressed data stream.

This option defaults to off.

Append  $\Rightarrow$  0|1

This option controls what the read method does with uncompressed data.

If set to 1, all uncompressed data will be appended to the output parameter of the  $r$ ead method.

If set to 0, the contents of the output parameter of the  $r$ ead method will be overwritten by the uncompressed data.

Defaults to 0.

Strict =>  $0|1$ 

This option controls whether the extra checks defined below are used when carrying out the decompression. When Strict is on, the extra tests are carried out, when Strict is off they are not.

The default for this option is off.

If the input is an RFC 1950 data stream, the following will be checked:

- 1 The ADLER32 checksum field must be present.
- 2 The value of the ADLER32 field read must match the adler32 value of the uncompressed data actually contained in the file.

If the input is a gzip (RFC 1952) data stream, the following will be checked:

- 1 If the FHCRC bit is set in the gzip FLG header byte, the CRC16 bytes in the header must match the crc16 value of the gzip header actually read.
- 2 If the gzip header contains a name field (FNAME) it consists solely of ISO 8859-1 characters.
- 3 If the gzip header contains a comment field (FCOMMENT) it consists solely of ISO 8859-1 characters plus line-feed.
- 4 If the gzip FEXTRA header field is present it must conform to the sub-field structure as defined in RFC 1952.
- 5 The CRC32 and ISIZE trailer fields must be present.
- 6 The value of the CRC32 field read must match the crc32 value of the uncompressed data actually contained in the gzip file.
- 7 The value of the ISIZE fields read must match the length of the uncompressed data actually read from the file.

RawInflate =>  $0|1$ 

When auto-detecting the compressed format, try to test for raw-deflate (RFC 1951) content using the  $IO::Uncompress::RawInflat$ e module.

The reason this is not default behaviour is because RFC 1951 content can only be detected by attempting to uncompress it. This process is error prone and can result is false positives.

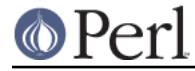

## Defaults to 0.

ParseExtra =>  $0|1$  If the gzip FEXTRA header field is present and this option is set, it will force the module to check that it conforms to the sub-field structure as defined in RFC 1952.

If the Strict is on it will automatically enable this option.

Defaults to 0.

## **Examples**

TODO

## **Methods**

## **read**

Usage is

\$status = \$z->read(\$buffer)

Reads a block of compressed data (the size the the compressed block is determined by the Buffer option in the constructor), uncompresses it and writes any uncompressed data into \$buffer. If the Append parameter is set in the constructor, the uncompressed data will be appended to the \$buffer parameter. Otherwise *\$buffer* will be overwritten.

Returns the number of uncompressed bytes written to \$buffer, zero if eof or a negative number on error.

#### **read**

Usage is

```
 $status = $z->read($buffer, $length)
 $status = $z->read($buffer, $length, $offset)
 $status = read($z, $buffer, $length)
 $status = read($z, $buffer, $length, $offset)
```
Attempt to read \$length bytes of uncompressed data into \$buffer.

The main difference between this form of the  $r$ ead method and the previous one, is that this one will attempt to return exactly  $$length$  bytes. The only circumstances that this function will not is if end-of-file or an IO error is encountered.

Returns the number of uncompressed bytes written to  $$buffer, zero if eof or a negative number on$ error.

### **getline**

Usage is

 \$line = \$z->getline()  $$line = < $z>$ 

Reads a single line.

This method fully supports the use of of the variable \$/ (or \$INPUT\_RECORD\_SEPARATOR or \$RS when English is in use) to determine what constitutes an end of line. Paragraph mode, record mode and file slurp mode are all supported.

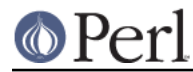

## **getc**

Usage is

 $$char = $z$-spectc()$ 

Read a single character.

#### **ungetc**

Usage is

\$char = \$z->ungetc(\$string)

## **inflateSync**

Usage is

\$status = \$z->inflateSync()

### TODO

## **getHeaderInfo**

Usage is

 \$hdr = \$z->getHeaderInfo(); @hdrs = \$z->getHeaderInfo();

This method returns either a hash reference (in scalar context) or a list or hash references (in array context) that contains information about each of the header fields in the compressed data stream(s).

## **tell**

Usage is

 \$z->tell() tell \$z

Returns the uncompressed file offset.

### **eof**

Usage is

 $$z$ ->eof();  $e$ of( $$z$ );

Returns true if the end of the compressed input stream has been reached.

### **seek**

 \$z->seek(\$position, \$whence); seek(\$z, \$position, \$whence);

Provides a sub-set of the seek functionality, with the restriction that it is only legal to seek forward in the input file/buffer. It is a fatal error to attempt to seek backward.

The \$whence parameter takes one the usual values, namely SEEK\_SET, SEEK\_CUR or SEEK\_END.

Returns 1 on success, 0 on failure.

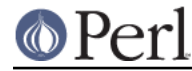

## **binmode**

Usage is

 \$z->binmode binmode \$z ;

This is a noop provided for completeness.

## **opened**

\$z->opened()

Returns true if the object currently refers to a opened file/buffer.

## **autoflush**

```
 my $prev = $z->autoflush()
 my $prev = $z->autoflush(EXPR)
```
If the \$z object is associated with a file or a filehandle, this method returns the current autoflush setting for the underlying filehandle. If EXPR is present, and is non-zero, it will enable flushing after every write/print operation.

If  $\zeta$ z is associated with a buffer, this method has no effect and always returns undef.

**Note** that the special variable  $\varsigma$  **cannot** be used to set or retrieve the autoflush setting.

## **input\_line\_number**

```
 $z->input_line_number()
 $z->input_line_number(EXPR)
```
Returns the current uncompressed line number. If EXPR is present it has the effect of setting the line number. Note that setting the line number does not change the current position within the file/buffer being read.

The contents of  $\frac{2}{3}$  are used to to determine what constitutes a line terminator.

## **fileno**

```
 $z->fileno()
 fileno($z)
```
If the  $$z$  object is associated with a file or a filehandle, fileno will return the underlying file descriptor. Once the close method is called fileno will return undef.

If the  $$z$  object is associated with a buffer, this method will return undef.

### **close**

```
$z$-<>close( ) ;
 close $z ;
```
Closes the output file/buffer.

For most versions of Perl this method will be automatically invoked if the IO::Uncompress::AnyInflate object is destroyed (either explicitly or by the variable with the reference to the object going out of scope). The exceptions are Perl versions 5.005 through 5.00504 and 5.8.0. In these cases, the close method will be called automatically, but not until global destruction of all live objects when the program is terminating.

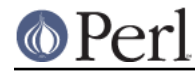

Therefore, if you want your scripts to be able to run on all versions of Perl, you should call close explicitly and not rely on automatic closing.

Returns true on success, otherwise 0.

If the AutoClose option has been enabled when the IO::Uncompress::AnyInflate object was created, and the object is associated with a file, the underlying file will also be closed.

## **nextStream**

Usage is

my  $$status = $z->nextStream()$ ;

Skips to the next compressed data stream in the input file/buffer. If a new compressed data stream is found, the eof marker will be cleared and \$. will be reset to 0.

Returns 1 if a new stream was found, 0 if none was found, and -1 if an error was encountered.

## **trailingData**

Usage is

my \$data = \$z->trailingData();

Returns the data, if any, that is present immediately after the compressed data stream once uncompression is complete. It only makes sense to call this method once the end of the compressed data stream has been encountered.

This option can be used when there is useful information immediately following the compressed data stream, and you don't know the length of the compressed data stream.

If the input is a buffer, trailingData will return everything from the end of the compressed data stream to the end of the buffer.

If the input is a filehandle, trailingData will return the data that is left in the filehandle input buffer once the end of the compressed data stream has been reached. You can then use the filehandle to read the rest of the input file.

Don't bother using trailingData if the input is a filename.

If you know the length of the compressed data stream before you start uncompressing, you can avoid having to use trailing Data by setting the InputLength option in the constructor.

## **Importing**

No symbolic constants are required by this IO::Uncompress::AnyInflate at present.

:all

Imports anyinflate and \$AnyInflateError. Same as doing this

use IO:: Uncompress: : AnyInflate qw(anyinflate \$AnyInflateError) ;

## **EXAMPLES**

## **Working with Net::FTP**

See IO::Uncompress::AnyInflate::FAQ

## **SEE ALSO**

Compress::Zlib, IO::Compress::Gzip, IO::Uncompress::Gunzip, IO::Compress::Deflate, IO::Uncompress::Inflate, IO::Compress::RawDeflate, IO::Uncompress::RawInflate, IO::Compress::Bzip2, IO::Uncompress::Bunzip2, IO::Compress::Lzma, IO::Uncompress::UnLzma,

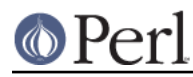

IO::Compress::Xz, IO::Uncompress::UnXz, IO::Compress::Lzop, IO::Uncompress::UnLzop, IO::Compress::Lzf, IO::Uncompress::UnLzf, IO::Uncompress::AnyUncompress

IO::Compress::FAQ

File::GlobMapper, Archive::Zip, Archive::Tar, IO::Zlib

For RFC 1950, 1951 and 1952 see http://www.faqs.org/rfcs/rfc1950.html, http://www.faqs.org/rfcs/rfc1951.html and http://www.faqs.org/rfcs/rfc1952.html

The zlib compression library was written by Jean-loup Gailly gzip @prep.ai.mit.edu and Mark Adler madler@alumni.caltech.edu.

The primary site for the zlib compression library is http://www.zlib.org.

The primary site for gzip is http://www.gzip.org.

## **AUTHOR**

This module was written by Paul Marquess, pmqs@cpan.org.

## **MODIFICATION HISTORY**

See the Changes file.

## **COPYRIGHT AND LICENSE**

Copyright (c) 2005-2012 Paul Marquess. All rights reserved.

This program is free software; you can redistribute it and/or modify it under the same terms as Perl itself.